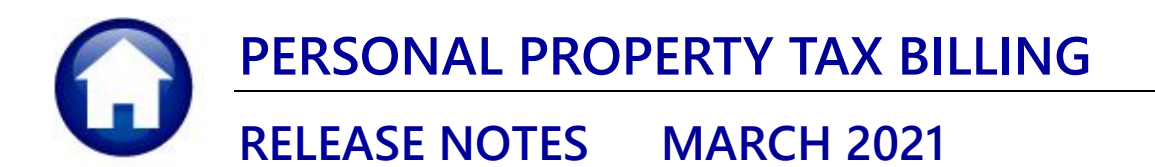

This document explains new product enhancements added to the **ADMINS Unified Community (AUC) PERSONAL PROPERTY TAX** system.

### **TABLE OF CONTENTS**

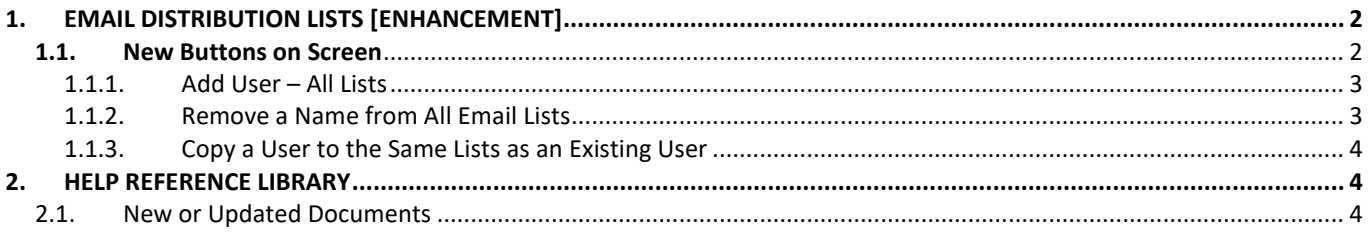

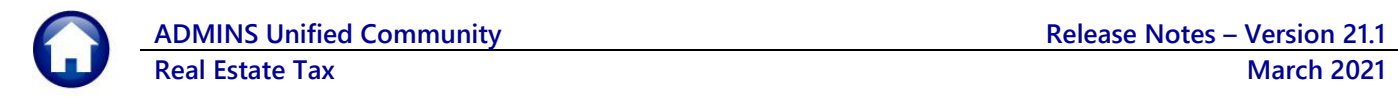

# <span id="page-1-0"></span>**1. EMAIL DISTRIBUTION LISTS [Enhancement]**

**ADMINS** provides system default distribution lists for the Personal Property Module. To add, remove, and view users on the lists, go to:

#### **Tax Module Maintenance Email Distribution Lists**

#### **Table 1 Personal Property Email Distribution System Default Lists**

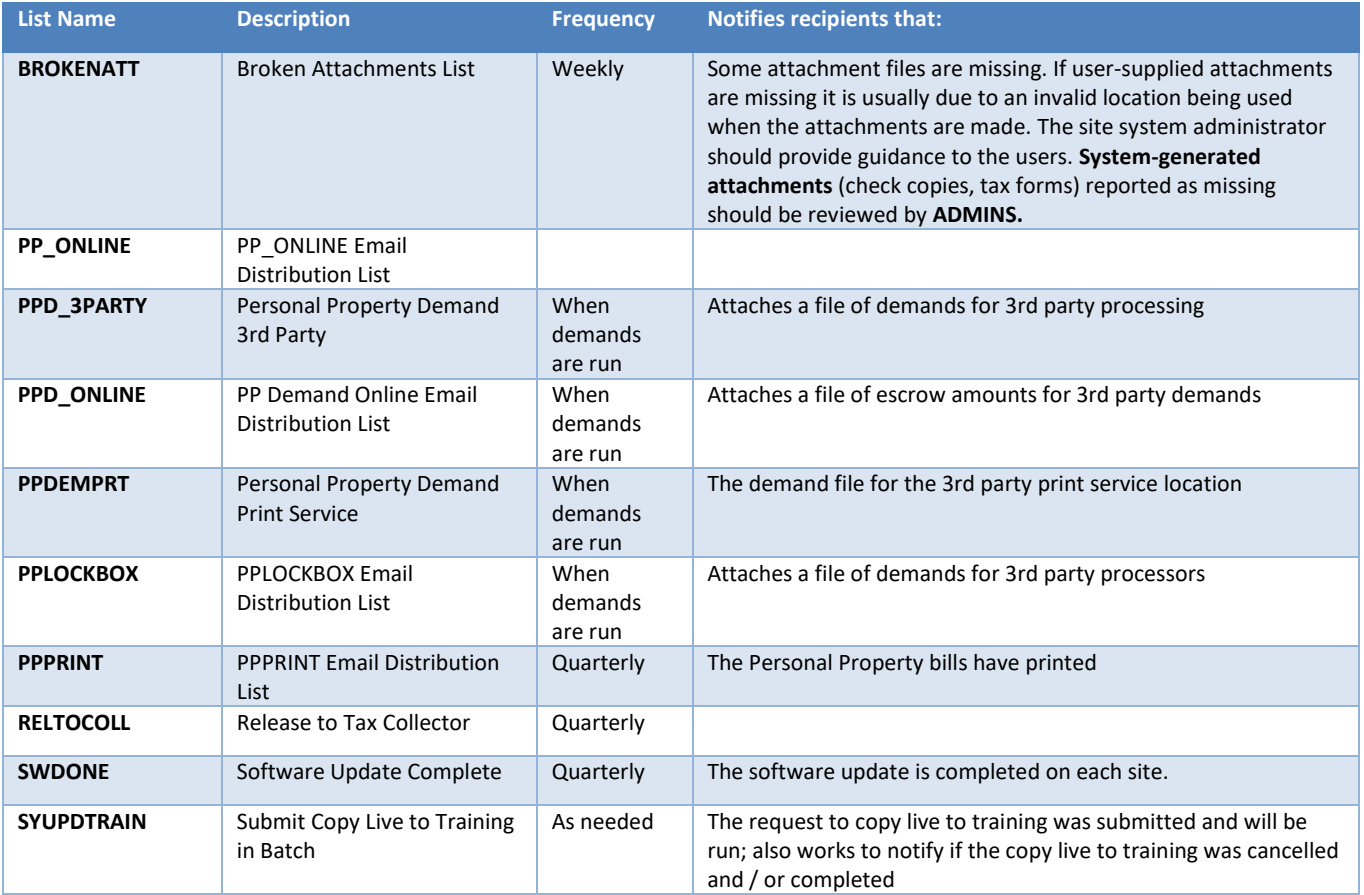

### <span id="page-1-1"></span>**1.1. New Buttons on Screen**

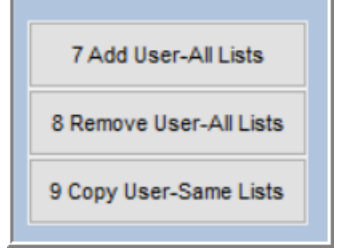

**ADMINS** added three new buttons to the screen to help manage the lists.

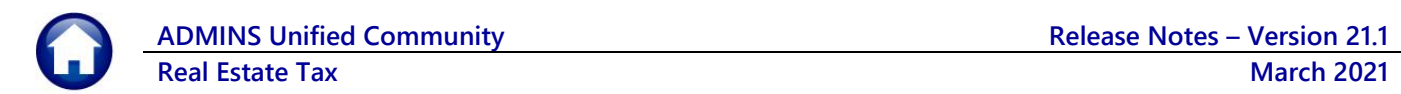

## <span id="page-2-0"></span>1.1.1. Add User – All Lists

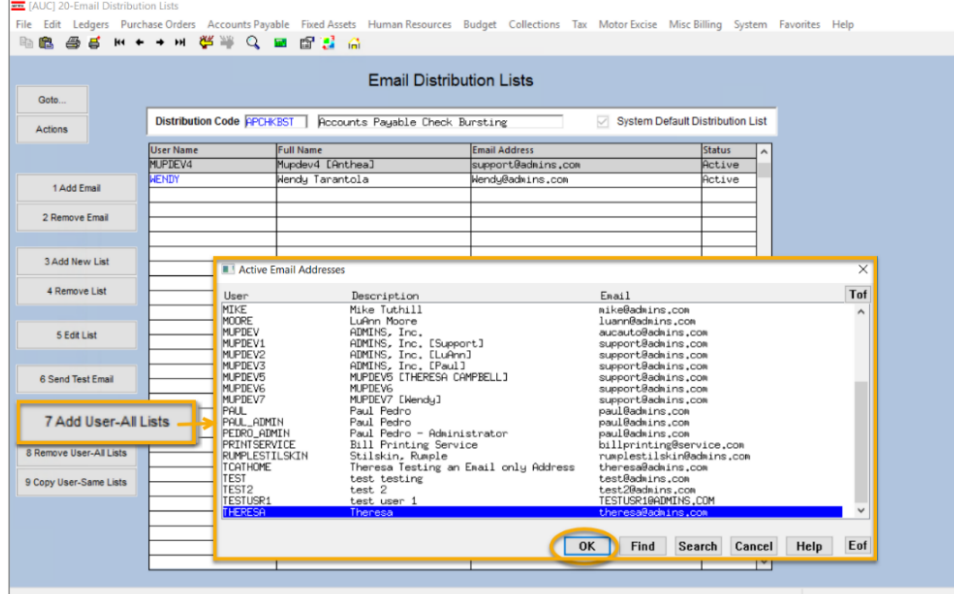

A user may need to receive all emails issued from the system; typically, this would be a "Super User" or a local system administrator.

To add the user at once to all existing email lists, click the

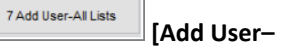

**All Lists]** button. Select the user from the pick list.

This feature does not offer the **[Add New Email Address]** option.

### <span id="page-2-1"></span>1.1.2. Remove a Name from All Email Lists

8 Remove User-All Lists To remove a user from all email distribution lists (for example, due to termination of employment), click on **[8\_Remove User All Lists].**

This will remove the username from the email distribution lists only; it will not remove or inactivate the user's **AUC** credentials.

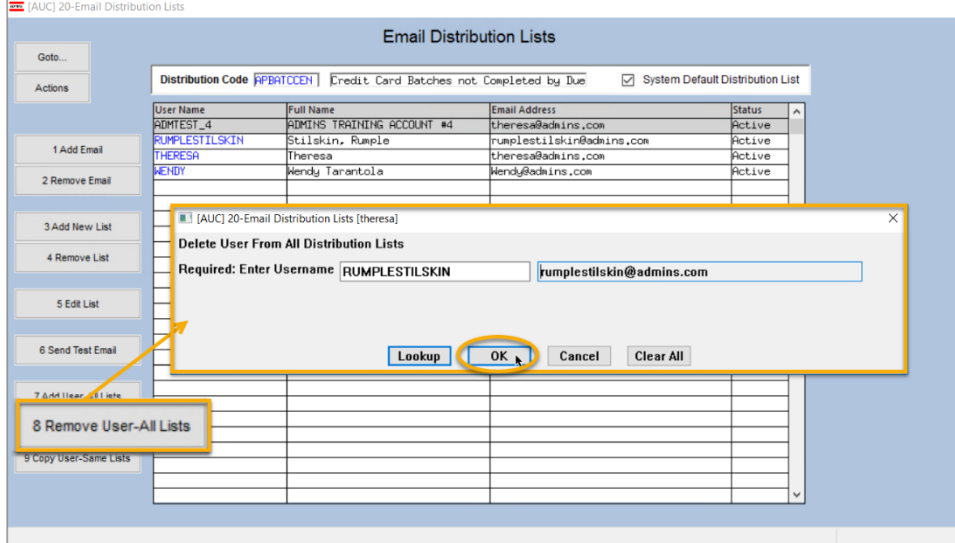

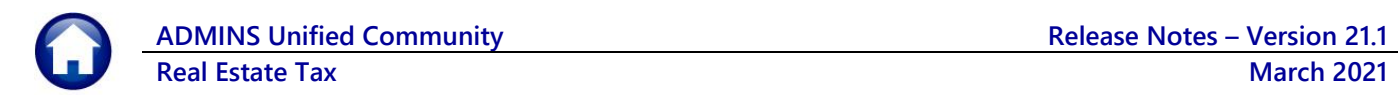

# <span id="page-3-0"></span>1.1.3. Copy a User to the Same Lists as an Existing User

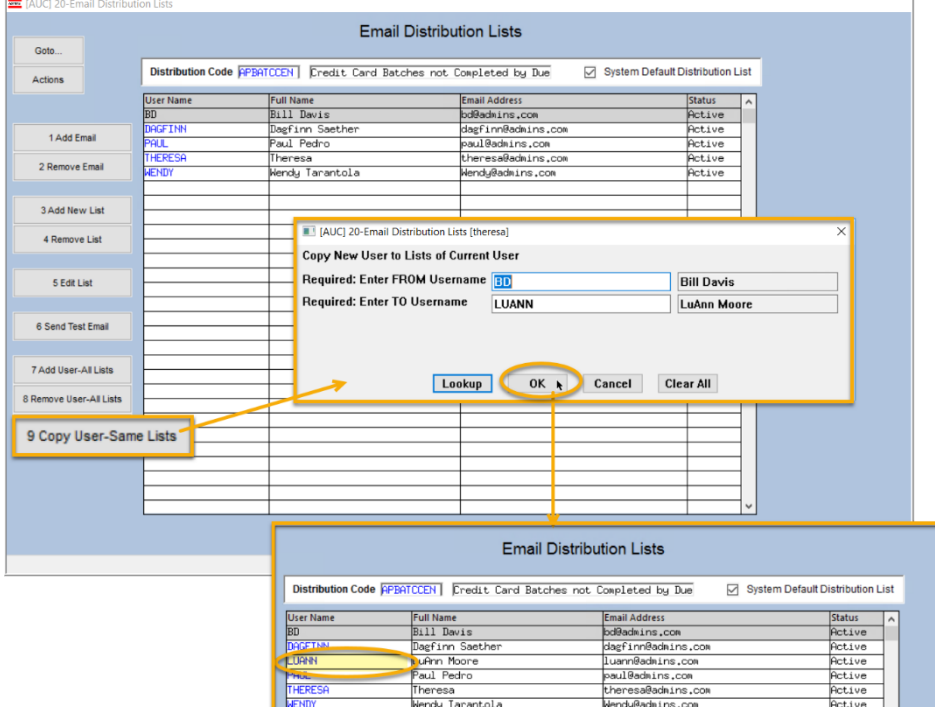

If a user, **LuAnn**, is replacing another user, **BD**, the new user LuAnn may be added to all the lists on which **BD** is currently included. Click **9 Copy User-Same Lists** [9

**Copy User-Same Lists]**.

*Do this first before removing BD from all lists.* 

The existing user is the **FROM** username and the new user is the **TO** username.

Use this to add a new hire to all lists to which current department members belong.

[ADM-AUC-SY-8176] & [ADM-AUC-SY-8181]

# <span id="page-3-1"></span>**2. HELP REFERENCE LIBRARY**

<span id="page-3-2"></span>The following new or updated documents added to the Help Reference Library:

## **2.1. New or Updated Documents**

• SYSTEM SY–150 Email Distribution Lists [Updated] SY–170 System Administration Kit

**PIMPIE** Property of ADMINS, Inc. No unauthorized use, distribution or reproduction permitted. Page 4 of 4 **Page 4 of 4**